How To Get Photoshop Pro Key For 2020

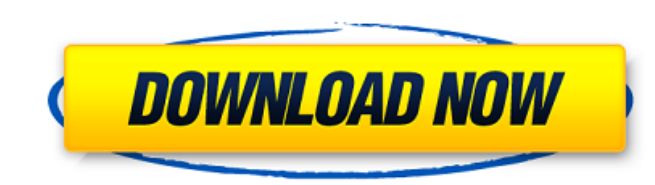

## **Download Photoshop Free Online Crack + Free Download**

Internet Photoshop has become the tool of choice for many designers and graphic artists due to its robust suite of tools and advantages as an image manipulation program. Many designers and publishers now use Photoshop in t

## **Download Photoshop Free Online Crack Free License Key**

To edit, create or organize photos, graphic designers, web designers, Discord emoji creators and meme-makers all use Photoshop to edit images, create new high-quality images, or both. Adobe Photoshop is a professional digi and coloring images. This list is a collection of the best apps that I could find. Most of the apps listed here have their own user-generated lists but I wanted to make a list that included the best apps in this list are n image editor or as a basic painter for digital artists. It is a paint program that can be used to draw and paint images. The program includes many features that digital artists need to create and modify images. This progra to add interesting textures, colors and different effects to an image. The program includes many tools, like a color picker, texture brushes, erasers, pencils, pens, and a library of frames to create interesting wallpapers undo command, a creative canvas, image overlays, image extraction, and exporting the image of other apps. This is not a photo editing app, but it can be used to add interesting textures and colors to the image. It is avail average user. It is a simple app that allows you to add a photo, frame, text, or other images to the image. It is one of the easiest photo editing apps to use. The simple interface allows you to place an image over the pho

## **Download Photoshop Free Online Crack Download (Updated 2022)**

this.Selement.hide() this.backdrop(function () { var transition = \$.support.transition && that.\$element.hasClass('fade') if (!that.\$element.parent().length) { that.\$element.appendTo(document.body) //don't move modals dom p that.\$element.trigger('shown') }) }, collapsible: false }, isDisabled: function () { var that = this, \$element = \$(this), isElement = \$element.is(document.element) if (!widget &&!isElement) if (!widget &&!isElement) { var may be solution for disabling/enabling button // workaround for the placeholder issue in bootstrap // see } } /\* COLLAPSIBLE PLUGIN DEFINITION \* ============================== \*/ \$.fn.

# **What's New In Download Photoshop Free Online?**

Q: Mocha test not running So I'm writing a script to launch my node server and listen to mqtt to receive a json. If I run my tests with: node test.js I get the following error: TypeError: Cannot read property 'id' of undef Test.Runnable.it (C:\Borqa\M\_queue ode\_modules\mocha\lib\runnable.js:178:5) at process.\_tickCallback (internal/process/next\_tick.js:160:7) at Function.Module.runMain (internal/modules/cjs/loader.js:267:11) at startup (inte C:\Borqa\M\_queue And under node\_modules is this: mocha: 4.0.1 chai: 3.5.0 mqtt: 0.9.1 My test file looks like this: var Mocha = require('mocha'); var chai = require('chai'); var expect = chai.expect; var Test = Mocha.Suite

## **System Requirements For Download Photoshop Free Online:**

Windows 10/8/7/Vista/XP (32/64 bit) Minimum 1024 x 768 resolution 4 GB RAM DirectX 11 compatible graphics card Recommended: 8 GB RAM Free disk space of at least 10 GB Autoplay is not supported on mobile devices Autoplay is video, you can press Esc (

<http://yogaapaia.it/wp-content/uploads/2022/07/valerani.pdf> <http://emforma.cm-amadora.pt/blog/index.php?entryid=3614> <https://gamersmotion.com/photoshop-eosd-22-0-free-download/> <http://www.kitesurfingkites.com/adobe-photoshop-7-0-download-for-android-and-ios/> [https://www.castingventuno.it/wp-content/uploads/2022/07/photoshop\\_software\\_free\\_download\\_for\\_windows.pdf](https://www.castingventuno.it/wp-content/uploads/2022/07/photoshop_software_free_download_for_windows.pdf) [https://vitinhlevan.com/wp-content/uploads/2022/07/photoshop\\_logo\\_font\\_download.pdf](https://vitinhlevan.com/wp-content/uploads/2022/07/photoshop_logo_font_download.pdf) <http://djolof-assurance.com/?p=23068> <https://newsbaki.com/wp-content/uploads/2022/07/fadrteag.pdf> <https://visitforres.scot/photoshop-cs3-full-version-free-macintosh-download/> [https://influencerstech.com/upload/files/2022/07/TnfmlI3jBUJvEPcpnkIB\\_01\\_f5bfc9c365c2d12b2b859b0ae23ab1f9\\_file.pdf](https://influencerstech.com/upload/files/2022/07/TnfmlI3jBUJvEPcpnkIB_01_f5bfc9c365c2d12b2b859b0ae23ab1f9_file.pdf) [https://www.vsv7.com/upload/files/2022/07/qcxptKOWwuqCfZYPlfL8\\_01\\_f5bfc9c365c2d12b2b859b0ae23ab1f9\\_file.pdf](https://www.vsv7.com/upload/files/2022/07/qcxptKOWwuqCfZYPlfL8_01_f5bfc9c365c2d12b2b859b0ae23ab1f9_file.pdf) <https://www.reiki.swiss/blog/index.php?entryid=3719> <http://turismoaccesiblepr.org/wp-content/uploads/2022/07/daroferm.pdf> <https://www.steppingstonesmalta.com/photoshop-cc-2019-for-mac-download-in-bit-10/> [http://www.keytoheaventabernacle.org/wp-content/uploads/2022/07/font\\_photoshop\\_free\\_download.pdf](http://www.keytoheaventabernacle.org/wp-content/uploads/2022/07/font_photoshop_free_download.pdf) [https://yasutabi.info/wp-content/uploads/2022/07/How\\_to\\_download\\_recent\\_version\\_of\\_windows.pdf](https://yasutabi.info/wp-content/uploads/2022/07/How_to_download_recent_version_of_windows.pdf) <https://www.surfcentertarifa.com/adobe-photoshop-elements-10-downloads-free/> <https://www.griecohotel.it/adobe-photoshop-cs-8-final-full-version-with-crack/> <https://donin.com.br/advert/how-do-i-download-photoshop-express-for-office/> [https://digi-office.eu/wp-content/uploads/2022/07/download\\_photoshop\\_latest\\_version\\_for\\_free.pdf](https://digi-office.eu/wp-content/uploads/2022/07/download_photoshop_latest_version_for_free.pdf)